# **ОЦЕНОЧНЫЕ МАТЕРИАЛЫ ПО ДИСЦИПЛИНЕ**

Информатика

**Код модуля Модуля**<br>1158544(1) Информационные основы г Информационные основы профессиональной деятельности

**Екатеринбург**

Оценочные материалы составлены автором(ами):

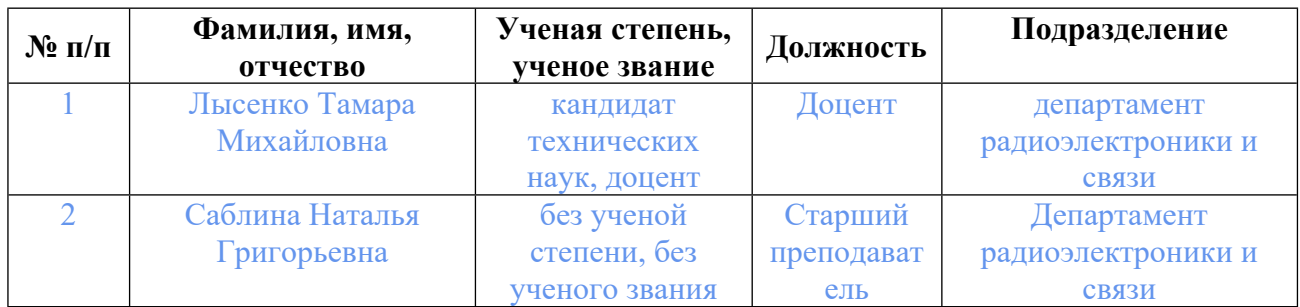

# **Согласовано:**

Управление образовательных программ Т.Г. Комарова

# **Авторы:**

- **Лысенко Тамара Михайловна, Доцент, департамент радиоэлектроники и связи**
- **Саблина Наталья Григорьевна, Старший преподаватель, Департамент радиоэлектроники и связи**

# **1. СТРУКТУРА И ОБЪЕМ ДИСЦИПЛИНЫ Информатика**

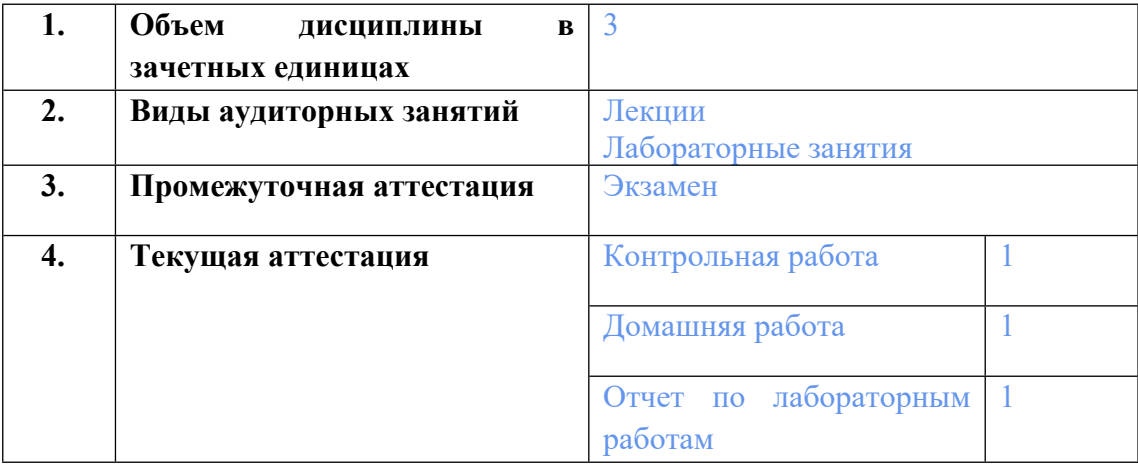

# **2. ПЛАНИРУЕМЫЕ РЕЗУЛЬТАТЫ ОБУЧЕНИЯ (ИНДИКАТОРЫ) ПО ДИСЦИПЛИНЕ МОДУЛЯ Информатика**

Индикатор – это признак / сигнал/ маркер, который показывает, на каком уровне обучающийся должен освоить результаты обучения и их предъявление должно подтвердить факт освоения предметного содержания данной дисциплины, указанного в табл. 1.3 РПМ-РПД.

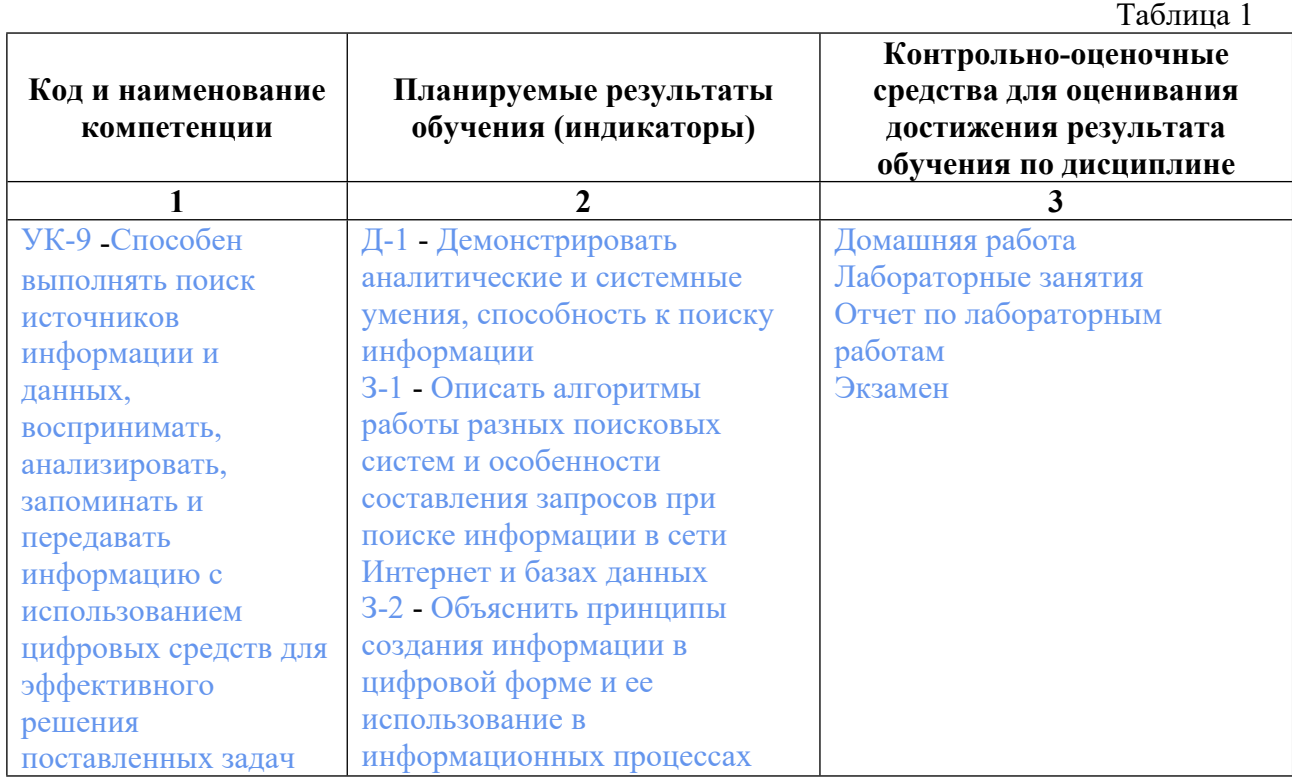

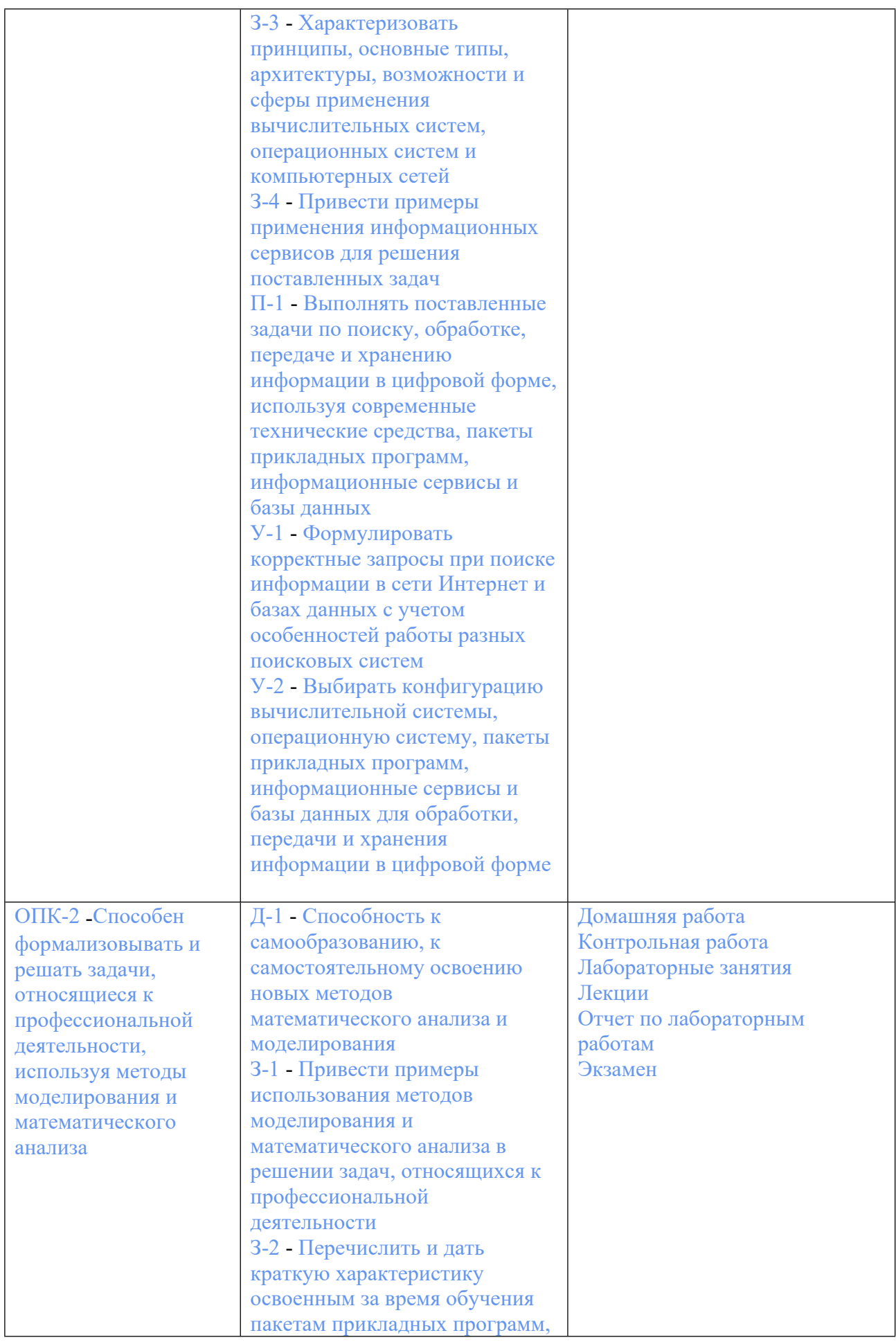

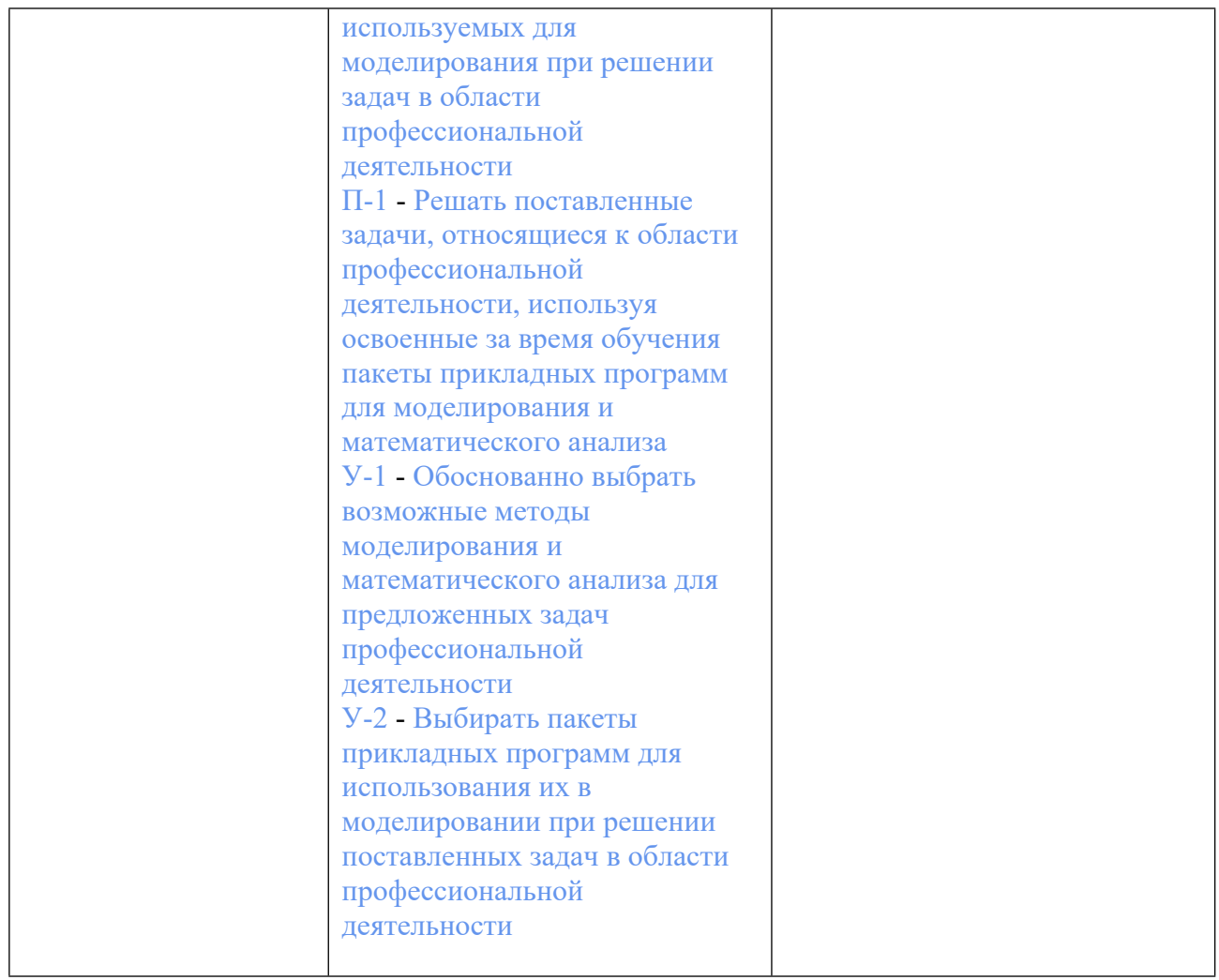

### **3. ПРОЦЕДУРЫ КОНТРОЛЯ И ОЦЕНИВАНИЯ РЕЗУЛЬТАТОВ ОБУЧЕНИЯ В РАМКАХ ТЕКУЩЕЙ И ПРОМЕЖУТОЧНОЙ АТТЕСТАЦИИ ПО ДИСЦИПЛИНЕ МОДУЛЯ В БАЛЬНО-РЕЙТИНГОВОЙ СИСТЕМЕ (ТЕХНОЛОГИЧЕСКАЯ КАРТА БРС)**

# **3.1. Процедуры текущей и промежуточной аттестации по дисциплине**

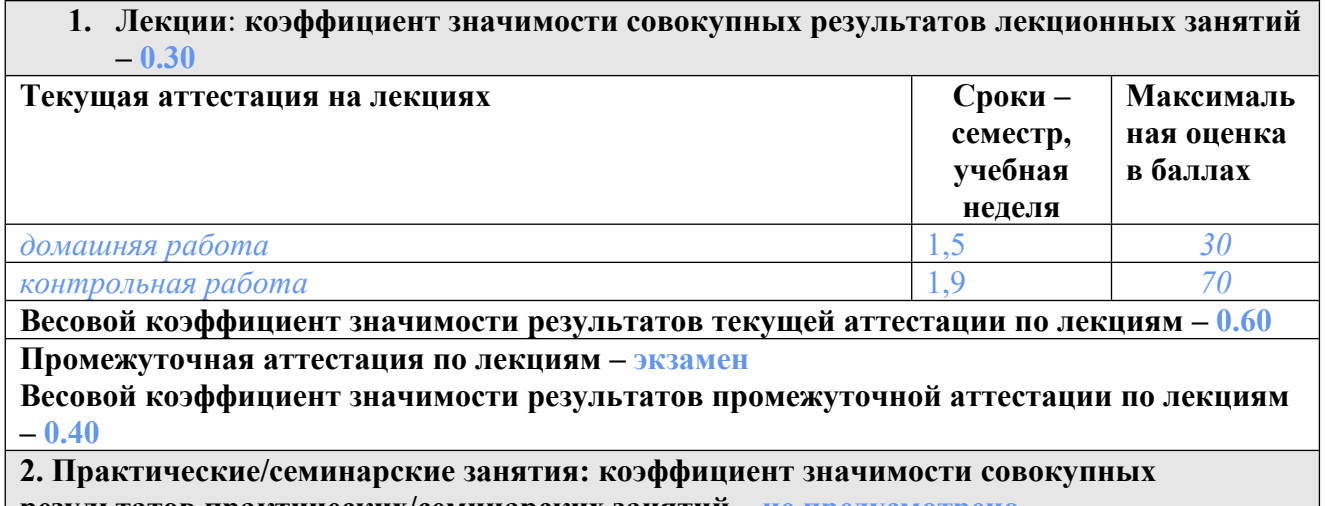

**результатов практических/семинарских занятий – не предусмотрено**

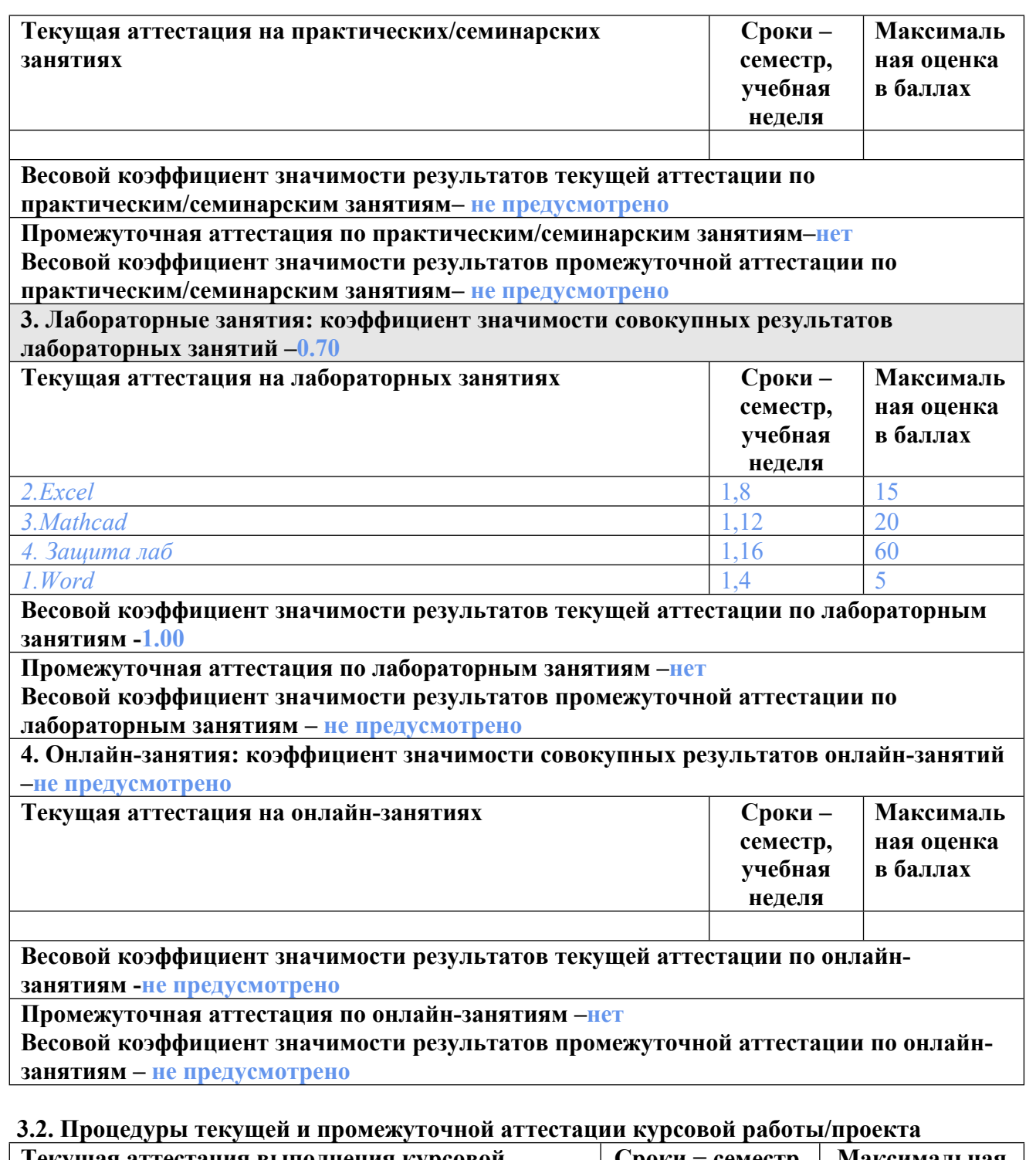

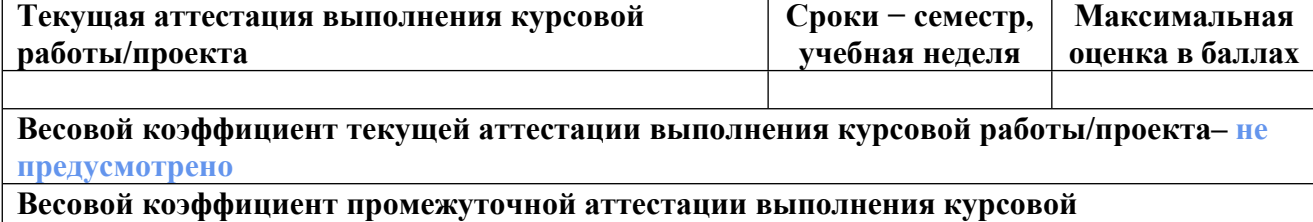

**работы/проекта– защиты – не предусмотрено**

# **4. КРИТЕРИИ И УРОВНИ ОЦЕНИВАНИЯ РЕЗУЛЬТАТОВ ОБУЧЕНИЯ ПО ДИСЦИПЛИНЕ МОДУЛЯ**

4.1. В рамках БРС применяются утвержденные на кафедре/институте критерии (признаки) оценивания достижений студентов по дисциплине модуля (табл. 4) в рамках контрольнооценочных мероприятий на соответствие указанным в табл.1 результатам обучения (индикаторам).

Таблица 4

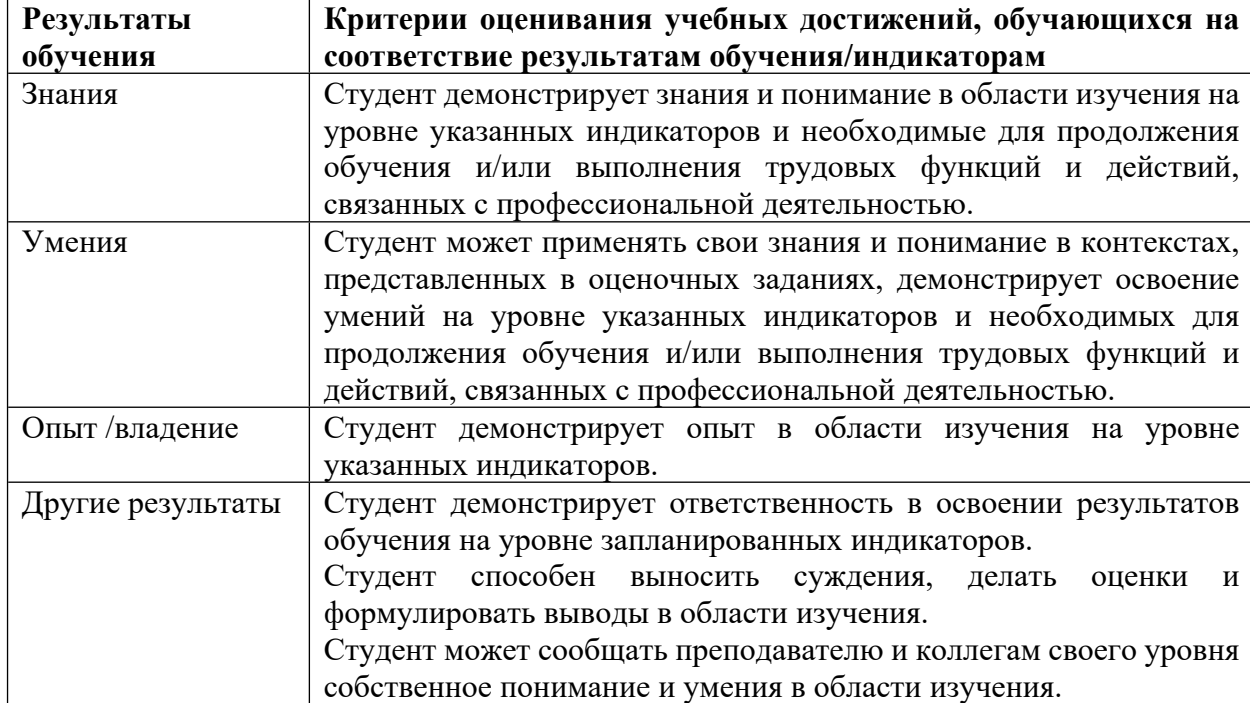

# **Критерии оценивания учебных достижений обучающихся**

4.2 Для оценивания уровня выполнения критериев (уровня достижений обучающихся при проведении контрольно-оценочных мероприятий по дисциплине модуля) используется универсальная шкала (табл. 5).

Таблица 5

# **Шкала оценивания достижения результатов обучения (индикаторов) по уровням**

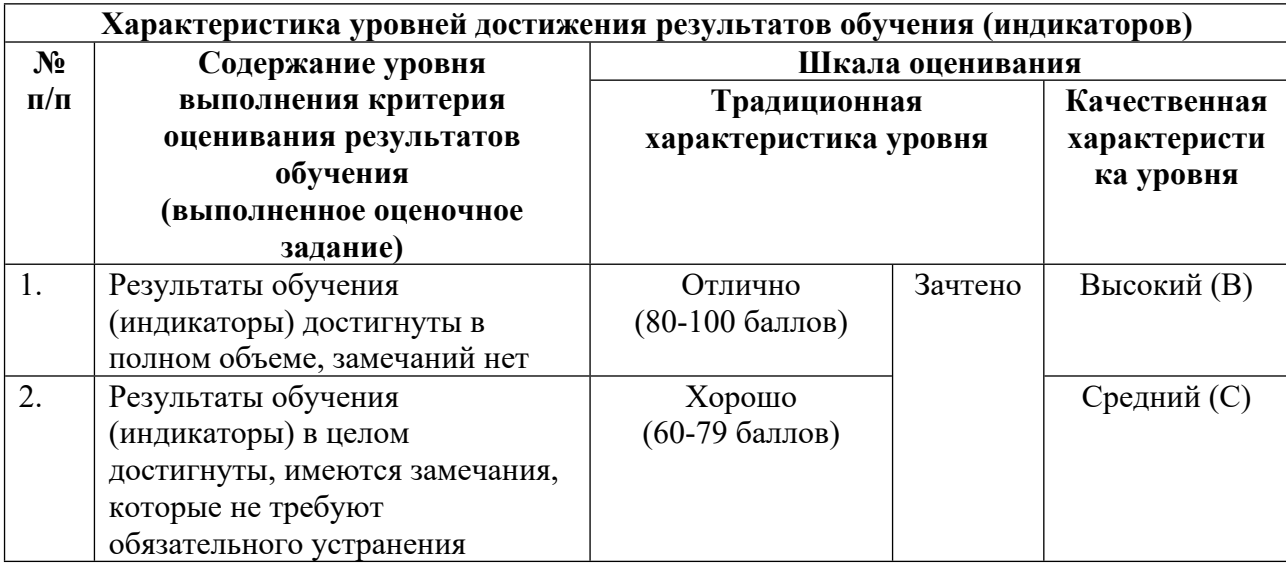

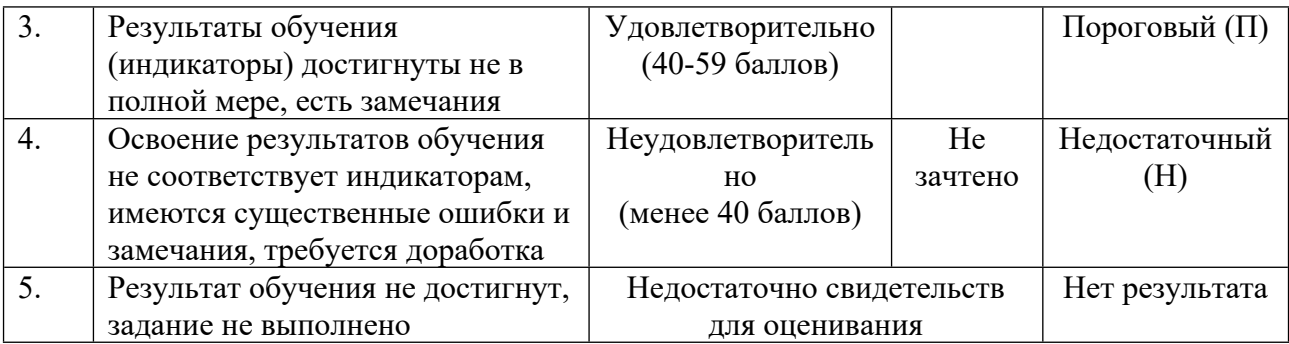

# **5. СОДЕРЖАНИЕ КОНТРОЛЬНО-ОЦЕНОЧНЫХ МЕРОПРИЯТИЙ ПО ДИСЦИПЛИНЕ МОДУЛЯ**

#### **5.1. Описание аудиторных контрольно-оценочных мероприятий по дисциплине модуля**

# **5.1.1. Лекции**

Самостоятельное изучение теоретического материала по темам/разделам лекций в соответствии с содержанием дисциплины (п. 1.2. РПД)

#### **5.1.2. Лабораторные занятия**

Примерный перечень тем

- 1. Подготовка документов в MS Word
- 2. Вычисления в таблицах MS Excel. Построение графиков
- 3. Вычисления в Mathcad. Построение графиков. Действия с матрицами

LMS-платформа

- 1. https://elearn.urfu.ru/enrol/index.php?id=710
- 2. https://learn.urfu.ru/subject/index/card/subject\_id/289

#### **5.2. Описание внеаудиторных контрольно-оценочных мероприятий и средств текущего контроля по дисциплине модуля**

Разноуровневое (дифференцированное) обучение.

# **Базовый**

#### **5.2.1. Контрольная работа**

Примерный перечень тем 1. Классификация программных продуктов. Кодирование информации Примерные задания Билет № 5

1. Программные средства как составная часть информатики. Ответ иллюстрируйте примерами

2. Какие программы относятся к базовому системному ПО? Назначение этих программ. Приведите примеры таких программ. Укажите категории пользователей этого ПО. Используете ли вы программы из этого подкласса? Если – да, то какие и для чего?

3. Перевести число N из системы счисления с основанием S в систему счисления с основанием h. Действия выполнить в h- системе. S=8; h=4; N=503667

4. Перевести число М из системы счисления с основанием S в систему счисления с основанием h. Действия выполнить в S- системе. S=2; h=10; M=1110001111

5. Выполнить сложение чисел а и b в дополнительном коде.  $a=27$ ,  $b=-2$ 

6. Размер поля данных - 8 бит. Из них 2 бита отведены для записи дробной части числа и 6 бит - для целой без учета знака. Определить минимальное значение, отличное от 0, (в виде десятичного числа). Записать значения разрядов в поле данных для этого числа.

#### Билет № 10

1. Что такое данные? Что общего между данными и информацией? Приведите примеры информации и данных.

2. Какие программные средства автоматизации проектирования вы знаете? К какому классу относятся эти программы? Специалисты каких предметных областей их используют? Имеете ли вы или ваши знакомые опыт использования этих программ?

3. Перевести число N из системы счисления с основанием S в систему счисления с основанием h. Действия выполнить в h- системе. S=16; h=8; N=3FC084

4. Перевести число М из системы счисления с основанием S в систему счисления с основанием h. Действия выполнить в S- системе. S=2; h=4; M=10101111

5. Выполнить сложение чисел а и b в дополнительном коде. а=39, b= -7

6. Размер поля данных - 8 бит. Из них 4 бита отведены для записи мантиссы числа с учетом знака и 4 бита – для порядка с учетом знака. Определить минимальное по модулю не равное 0 значение (в виде десятичного числа). Записать значения разрядов в поле данных лля этого числа.

LMS-платформа

1. https://elearn.urfu.ru/enrol/index.php?id=710

2. https://learn.urfu.ru/subject/index/card/subject\_id/289

#### 5.2.2. Домашняя работа

Примерный перечень тем

1. Системы счисления и кодирование чисел

Примерные задания Билет №1 Залание 1 Записать следующие числа в формате с плавающей запятой  $A = -234.657$  B=0.000351  $C = -0.00045$  D=100 000

#### Залание 2

Определить диапазон возможных значений переменной (максимальное по модулю значение и минимальное по модулю отличное от 0) при заданных:

• размере поля данных

• форме записи.

Размер поля данных - 10 бит

А) Форма записи с фиксированной точкой: 2 разряда для записи дробной части, остальное - для целой.

Б) Форма записи с плавающей точкой: 8 разрядов для записи мантиссы, 2 разряда - для порядка.

#### Залание 3

Перевести двоичное число в восьмеричное: F=1100100 Перевести шестнадцатеричное число в двоичное: G=ABC3

#### Залание 4

Записать правило перевода числа из одной системы счисления в другую, при котором действия выполняются в старой (исходной) системе счисления.

Перевести числа из одной системы счисления в другую, пользуясь этим правилом:

•  $N10=54$  в двоичную систему

•  $M2 = 1100100$  в десятичную

#### Залание 5

Записать правило перевода числа из одной системы счисления в другую, при котором действия выполняются в новой системе счисления.

Перевести числа из одной системы счисления в другую, пользуясь этим правилом:

•  $N10=54$  в двоичную систему

•  $M2 = 1100100$  в десятичную

Залание 6 Получить прямой, обратный и дополнительные коды следующих чисел:  $X=21$ ;  $Y=-31$ 

Залание 7 Выполнить сложение чисел в обратном коде  $A=8$  B = - 31

Залание 8 Выполнить сложение чисел в дополнительном коде  $C = 31$   $K = -28$ 

LMS-платформа

1. https://learn.urfu.ru/subject/index/card/subject\_id/289

### 5.2.3. Отчет по лабораторным работам

Примерный перечень тем

1. Подготовка документов в MS Word

2. Вычисления в таблицах MS Excel. Построение графиков

3. Вычисления в Mathcad. Построение графиков. Лействия с матрицами

Примерные задания

Средствами MS Word подготовить текстовой документ, содержащий списки маркированный и нумерованный, формулы (использовать редактор формул), схемы и таблицы в соответствии с индивидуальным вариантом. Оформление документа должно соответствовать требованиям ГОСТ 7.32. При оформлении заголовков использовать стили, сформировать автоматически оглавление документа

Средствами MS Excel создать вычисляемую таблицу, содержащую функции для работы с текстовыми данными и данными в формате дата-время.

Средствами MS Excel построить график функции в соответствии со своим вариантом залания

Средствами Mathcad выполнить вычисления по заданным формулам, вычислить значение определенного интеграла и производной заданной функции

Средствами Mathcad построить поверхность.

Средствами Mathcad построить график функции, заданной параметрически LMS-платформа

1. https://elearn.urfu.ru/enrol/index.php?id=710

2. https://learn.urfu.ru/subject/index/card/subject\_id/289

# 5.3. Описание контрольно-оценочных мероприятий промежуточного контроля по дисциплине модуля

# 5.3.1. Экзамен

Список примерных вопросов 1. Проводится в форме НТК. Демовариант опубликован на платформе https://exam1.urfu.ru LMS-платформа 1. https://exam1.urfu.ru/mod/quiz/view.php?id=769

# 5.4 Содержание контрольно-оценочных мероприятий по направлениям воспитательной леятельности

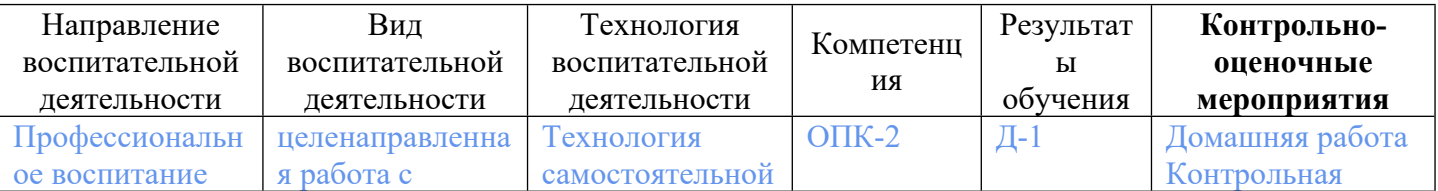

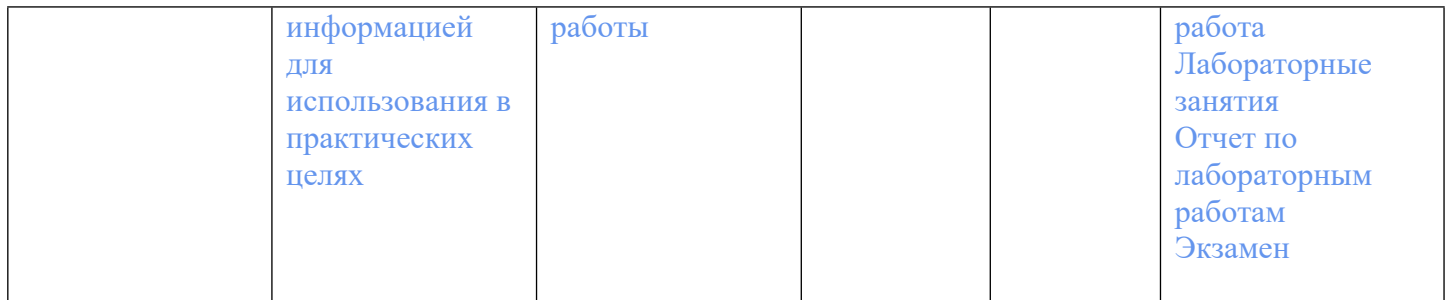